## Adding DFS bands for SDR Certified UNII Device

Date: July 21, 2015

Federal Communications Commission Authorization and Evaluation Division 7435 Oakland Mills RoadColumbia, MD 21046

Attention: OET Dept.

FCC ID: Q9DAPINH205

Regarding Class III Permissive Change Application to add DFS Bands

We would like to add operation in 5250-5350 and 5470 - 57250 MHz UNII DFS bands to our existing FCC Grant. There are no hardware changes implemented on this device, only via Aruba Networks controlled Software new DFS bands will be enabled. Details on how ArubaOS implement and control security in order to prevent specifying/changing radio parameters that would violate FCC Grant are described in submitted Security Description for SDR Application document, which have not changed from the original filing.

Firmware Version used for APINH205 for this permissive change is: ArubaOS 6.4.4.0 Build: 49482.

Firmware Version used for APINH205 for the original certification is: ArubaOS 6.4.4.0 Build: 48068.

This permissive change application is the first permissive change filed since the original approval issued 03/17/2015.

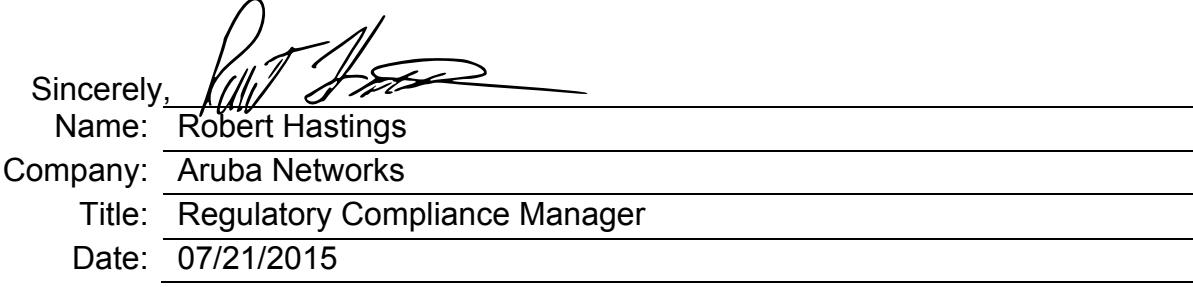